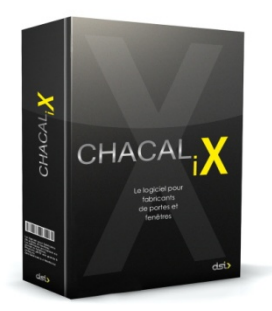

## P3- Grilles de tarifs

Ce module permet le calcul, l'édition, et la mémorisation de grilles de tarifs pour tout châssis.

Ces grilles pourront être employées par vos vendeurs pour donner des prix à des prospects.

Elles pourront aussi si vous le souhaitez, être employées par CHACAL pour calculer vos prix… de la même manière donc qu'un de vos vendeurs (module P4 - Calcul de prix par lecture des grilles); ce peut donc être un moyen de contrôler les remises de prix faites par vos vendeurs.

CHACAL permet le calcul de différents tarifs :

Tarifs pour les repères complets, vitrages compris Tarifs sans vitrage Tarifs des vitrages seuls Tarifs de volets, moustiquaires… mais aussi petits-bois. Tarifs de finitions ou d'articles vendus au mètre linéaire

En fait CHACAL calcule des grilles de tarifs de façon précise en 'fabricant' toutes les menuiseries figurant dans la grille. Le prix figurant dans les grilles est donc identique à ce que CHACAL calcule lorsque vous lui demandez une remise de prix pour un repère précis.

Vous pouvez aussi si vous le souhaitez remplir manuellement (aidé en cela par CHACAL !) des grilles de prix, ou utiliser des grilles de vos fournisseurs pour des articles que vous ne fabriquez pas. Vous utiliserez pour cela la possibilité d'importer des grilles de prix fournies au format 'tableur'.

De même vous pouvez exporter vers d'autres logiciels, des grilles de prix calculées par CHACAL.

## CHACAL permet la gestion simultanée de plusieurs tarifs

En effet d'une part, un tarif peut être destiné à remettre prix à des particuliers et un autre à des revendeurs. Ce ne sont en général pas les mêmes tarifs ! D'où la notion de 'destination' associée à un tarif.

D'autre part pour une même destination, vous pouvez souhaiter gérer plusieurs tarifs (par exemple par année civile, ou par semestre si vous mettez à jour vos tarifs deux fois par an). On parlera pour cela de 'Version' d'un tarif.

Vous aurez dans votre CHACAL une version opérationnelle qui vous sert à remettre des prix quotidiennement.

Vous pouvez aussi utiliser une ancienne version pour remettre prix à vos revendeurs qui travaillent encore avec cette version du tarif.

Vous aurez également une version en développement ; vous mettez au point vos nouvelles grilles de prix pour l'avenir, et donc cette version n'est pas encore employée pour remettre prix.